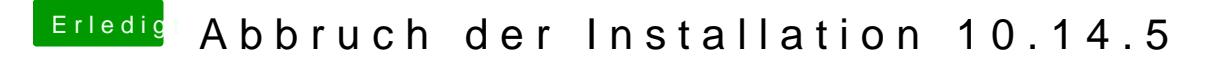

Beitrag von DSM2 vom 21. Juni 2019, 18:23

Damit solltest du weiterkommen...

SSDTs habe ich bewusst nicht hinzugefügt.